## Using Naviance: A Step by Step Guide www.connection.naviance.com/harths

**Family Connection** from **Naviance** is a web-based service designed to connect student, parents, and counselors. It is a comprehensive website that students can use to help make decisions about colleges and careers. Family connection also provides up-to-date information that is specific to our school. It lets us share information with students and parents about UC/CSU A-G courses, up-coming meetings, FASFA, Cal grants, scholarship opportunities and other important college and career resources.

Login using your Hart HS Student ID # and your 6 digit DOB. Visit pages and explore utilities in Naviance.

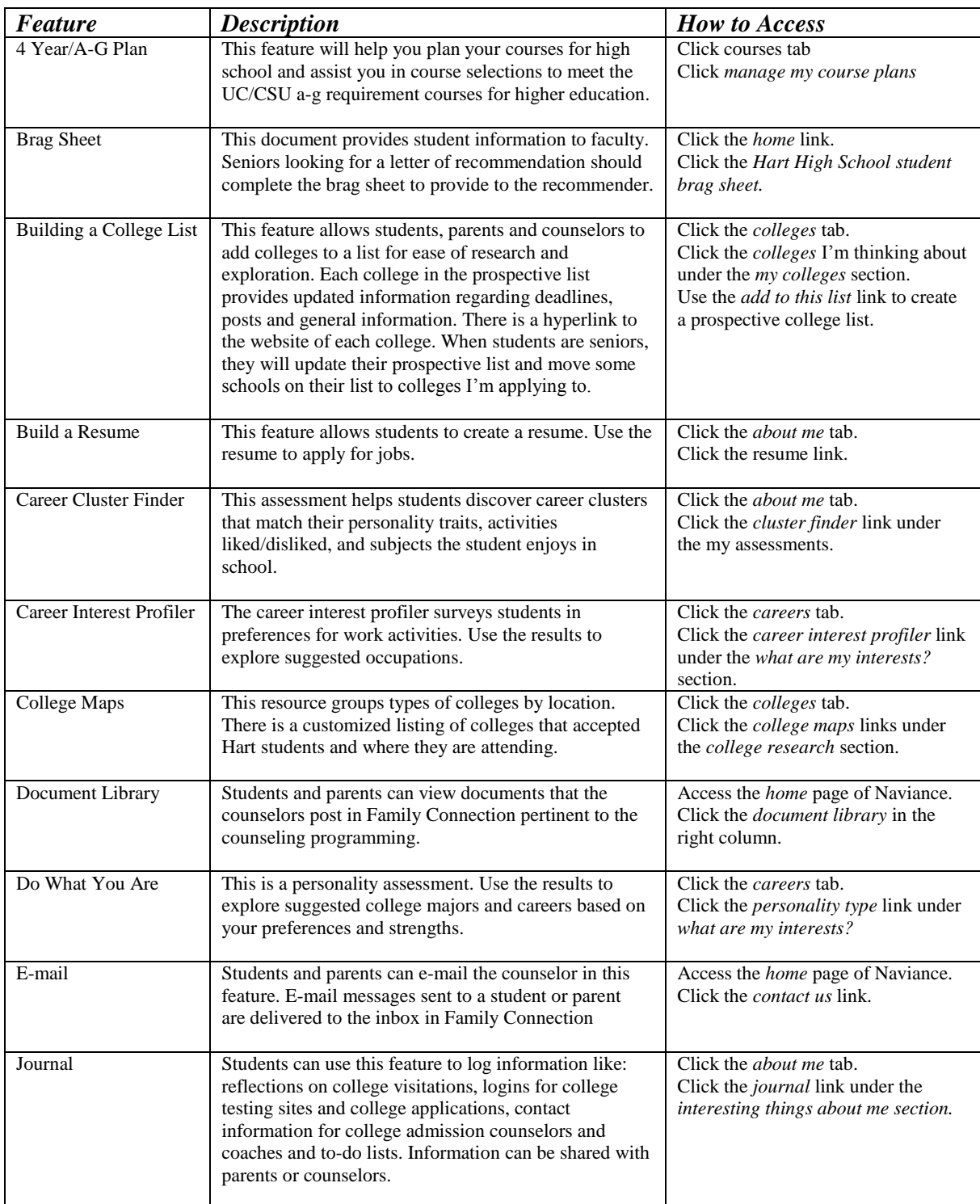

Continuation….

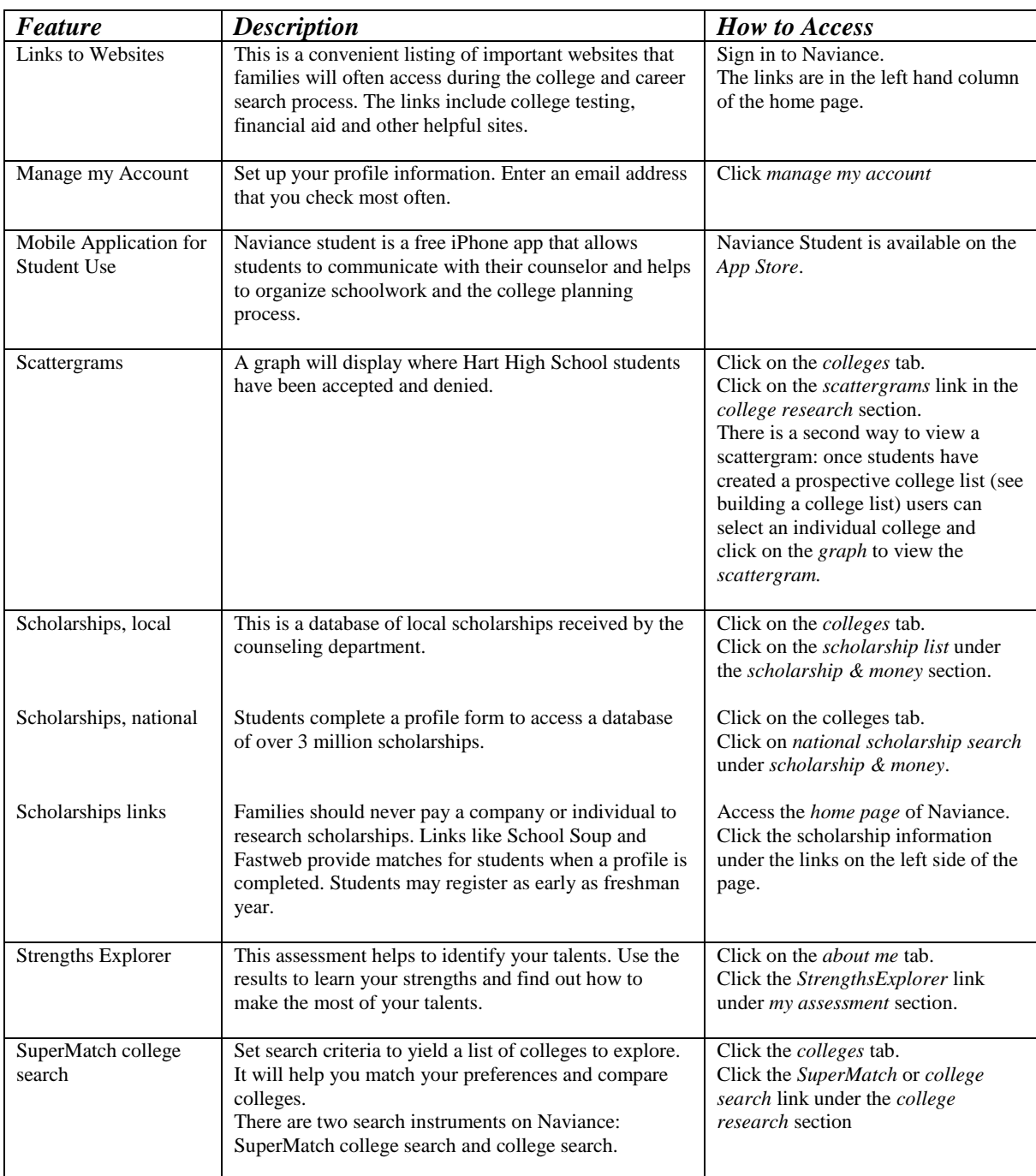